## SAP ABAP table BPCE MO {OBSOLETE}

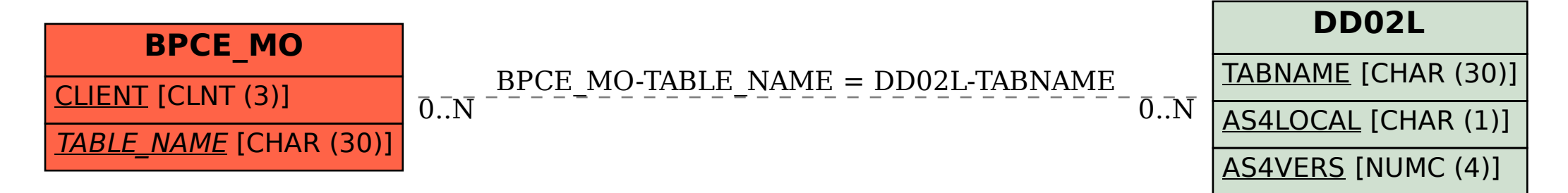